## SAP ABAP table EBFC02 {IS-U EBF: Correction Methods}

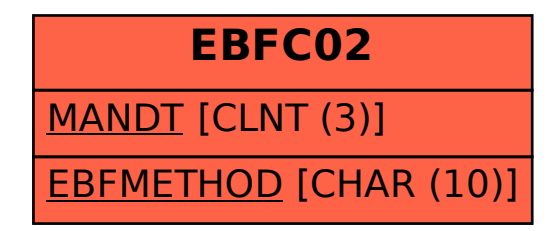